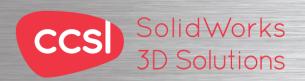

# File Management Training Course

## **Course Duration: 1 day**

Prerequisites: SolidWorks Essentials,

Description: This course teaches the SolidWorks file structure, file references, file associativity, and how to manage a multi-user environment.

#### Lesson 1: SolidWorks File Structure

Understanding SolidWorks Files SolidWorks File Structure

Case Study: Reducing File Size

File Shadowing **Configuration Bodies** 

Case Study: External References

File References

File Reference Example

SolidWorks File Conversion

Case Study: File Conversion

Opening Files

Case Study: RAM Resident

Reload

Case Study: Quick View Case Study: Read-only

### **Lesson 2: Saving Files**

Saving Files

Case Study: Save Options

**Editing References** 

Automatic File Backup

Case Study: Backup/Recover

File Properties

Property Tab Builder

Case Study: File Properties

Additional Data

Design Binder

#### Lesson 3: File References

External Reference Search Order

Case Study: Searching for References

Recursive Searches

Changing References

Case Study: In-context Features

Locking and Breaking References

SolidWorks Explorer

Case Study: SolidWorks Explorer

#### Lesson 4: Shared Files

Working in a Collaborative Environment

Production Files

Case Study: Sharing Files

Multiple In-context References To The Same Part

Case Study: Motor Mounting Bracket

Support Files

Case Study: Shared File Locations

SolidWorks Add-Ins

Toolbox

Case Study: Toolbox Parts

PhotoWorks Files

Case Study: PhotoWorks Files

SolidWorks Explorer For Revision Management

Case Study: Revision Management

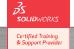

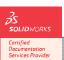

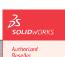

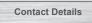

North Wales Office CCSL | Unit 8 Old Marsh Farm Barns | Welsh Road | Sealand | Deeside | CH5 2LY Phone: 01244 289350

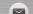

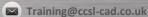

SolidWorks

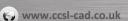